**Helium Technical report**

## **Table of Contents**

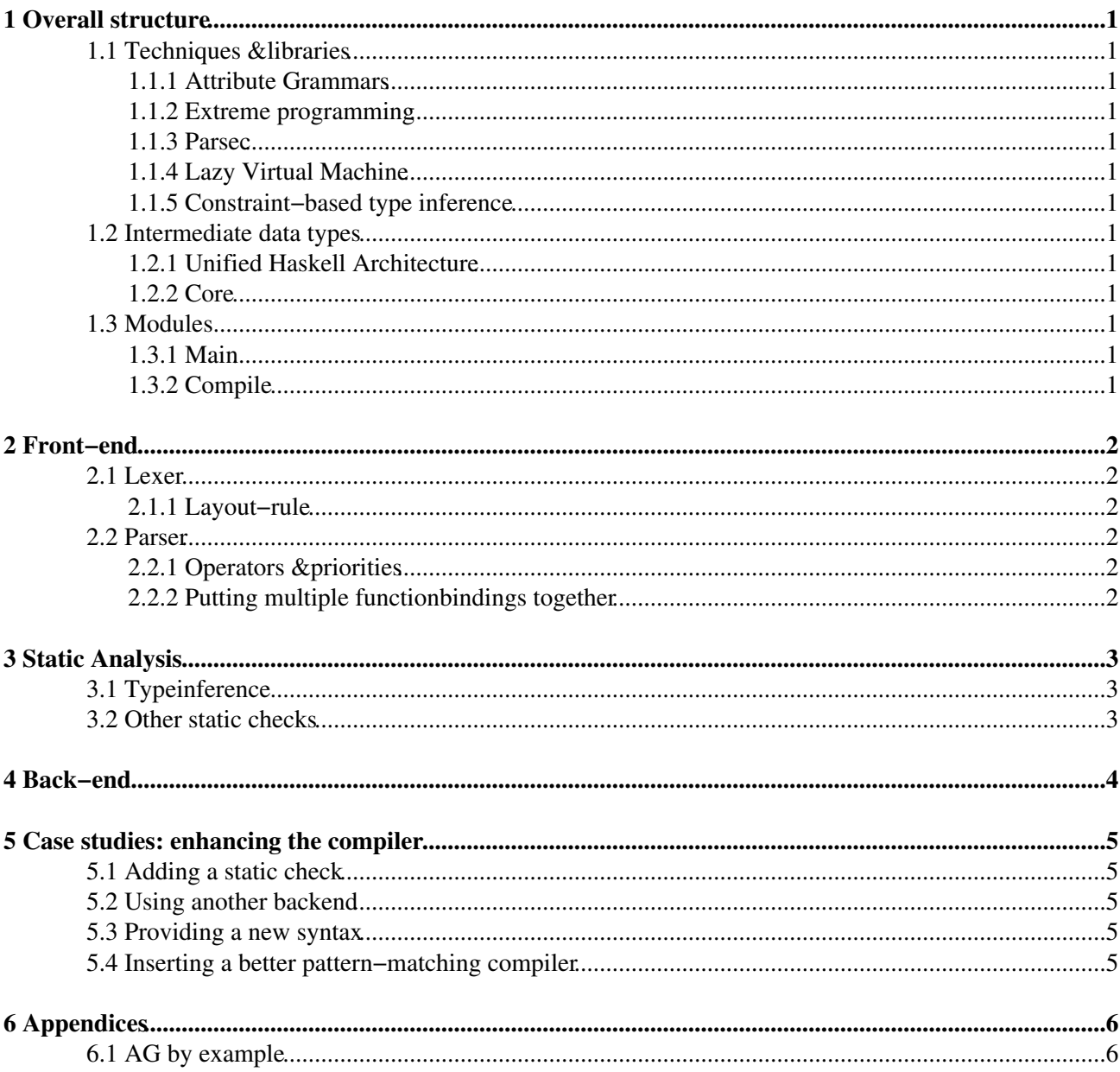

## <span id="page-2-0"></span>**1 Overall structure**

- <span id="page-2-1"></span>**1.1 Techniques &libraries**
- <span id="page-2-2"></span>**1.1.1 Attribute Grammars**
- <span id="page-2-3"></span>**1.1.2 Extreme programming**
- <span id="page-2-4"></span>**1.1.3 Parsec**
- <span id="page-2-5"></span>**1.1.4 Lazy Virtual Machine**
- <span id="page-2-6"></span>**1.1.5 Constraint−based type inference**

#### <span id="page-2-7"></span>**1.2 Intermediate data types**

- <span id="page-2-8"></span>**1.2.1 Unified Haskell Architecture**
- <span id="page-2-9"></span>**1.2.2 Core**

#### <span id="page-2-10"></span>**1.3 Modules**

- <span id="page-2-11"></span>**1.3.1 Main**
- <span id="page-2-12"></span>**1.3.2 Compile**

## <span id="page-3-0"></span>**2 Front−end**

- <span id="page-3-1"></span>**2.1 Lexer**
- <span id="page-3-2"></span>**2.1.1 Layout−rule**

### <span id="page-3-3"></span>**2.2 Parser**

- <span id="page-3-4"></span>**2.2.1 Operators &priorities**
- <span id="page-3-5"></span>**2.2.2 Putting multiple functionbindings together**

# <span id="page-4-0"></span>**3 Static Analysis**

- <span id="page-4-1"></span>**3.1 Typeinference**
- <span id="page-4-2"></span>**3.2 Other static checks**

## <span id="page-5-0"></span>**4 Back−end**

## <span id="page-6-0"></span>**5 Case studies: enhancing the compiler**

- <span id="page-6-1"></span>**5.1 Adding a static check**
- <span id="page-6-2"></span>**5.2 Using another backend**
- <span id="page-6-3"></span>**5.3 Providing a new syntax**
- <span id="page-6-4"></span>**5.4 Inserting a better pattern−matching compiler**

# <span id="page-7-0"></span>**6 Appendices**

<span id="page-7-1"></span>**6.1 AG by example**